# Kategorie:Gebühren

#### [Hauptseite](https://onlinehilfen.ra-micro.de/index.php/Hauptseite) > [Gebühren](https://onlinehilfen.ra-micro.de)

# Gebühren

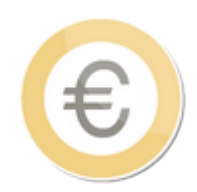

- [Rechnung RVG](https://onlinehilfen.ra-micro.de/index.php/Rechnung_RVG)
- **[Rechnung Fam](https://onlinehilfen.ra-micro.de/index.php/Rechnung_Fam)**
- [Rechnung ZV](https://onlinehilfen.ra-micro.de/index.php/Rechnung_ZV)
- **[Kostenfestsetzung](https://onlinehilfen.ra-micro.de/index.php/Kostenfestsetzung)**
- **[Beratungshilfe](https://onlinehilfen.ra-micro.de/index.php/Beratungshilfe)**
- [Prozesskostenhilfe](https://onlinehilfen.ra-micro.de/index.php/Prozesskostenhilfe) →
- [Sonstige Rechnungstypen](https://onlinehilfen.ra-micro.de/index.php/Sonstige_Rechnungstypen) →
- **[KFA VKH](https://onlinehilfen.ra-micro.de/index.php/KFA_VKH)**
- [Zeithonorar](https://onlinehilfen.ra-micro.de/index.php/Zeithonorar) →
- [Zeithonorar II](https://onlinehilfen.ra-micro.de/index.php/Zeithonorar_II) →
- **[Notar Kostenrechnung](https://onlinehilfen.ra-micro.de/index.php/Notar_Kostenrechnung)**
- **[RVG Berechnung](https://onlinehilfen.ra-micro.de/index.php/RVG_Berechnung)**
- **[Rechnungsentwürfe](https://onlinehilfen.ra-micro.de/index.php/Rechnungsentw%C3%BCrfe)**
- **[Rechnungsordner](https://onlinehilfen.ra-micro.de/index.php/Rechnungsordner)**

## Seiten in der Kategorie "Gebühren"

Folgende 190 Seiten sind in dieser Kategorie, von 190 insgesamt.

#### A

- [Ablichtungen aus Gerichts- und Behördenakten \(RVG\)](https://onlinehilfen.ra-micro.de/index.php/Ablichtungen_aus_Gerichts-_und_Beh%C3%B6rdenakten_(RVG))
- [Ablichtungen Notariat](https://onlinehilfen.ra-micro.de/index.php/Ablichtungen_Notariat)
- [Abrechnung der Dokumentenpauschale gem. §§ 136 I, II, 152 I KostO](https://onlinehilfen.ra-micro.de/index.php/Abrechnung_der_Dokumentenpauschale_gem._%C2%A7%C2%A7_136_I,_II,_152_I_KostO)
- **[Anrechnung sonstiger Gebühren](https://onlinehilfen.ra-micro.de/index.php/Anrechnung_sonstiger_Geb%C3%BChren)**
- **[Anrechnungen prüfen](https://onlinehilfen.ra-micro.de/index.php/Anrechnungen_pr%C3%BCfen)**
- [Auswahlliste \(Zeithonorar\)](https://onlinehilfen.ra-micro.de/index.php/Auswahlliste_(Zeithonorar))

### B

**[Beratungshilfe](https://onlinehilfen.ra-micro.de/index.php/Beratungshilfe)** 

#### **RA-MICRO**

Kategorie:Gebühren

- [Beratungshilfe Buchen](https://onlinehilfen.ra-micro.de/index.php/Beratungshilfe_Buchen)
- [Beratungshilfe Buchen \(FIBU II\)](https://onlinehilfen.ra-micro.de/index.php/Beratungshilfe_Buchen_(FIBU_II))
- [Beratungshilfe Druckvorschau](https://onlinehilfen.ra-micro.de/index.php/Beratungshilfe_Druckvorschau)
- [Beratungshilfe Kostenberechnung](https://onlinehilfen.ra-micro.de/index.php/Beratungshilfe_Kostenberechnung)

### D<sub>1</sub>

- [Datenimport für lokale Zeiterfassung](https://onlinehilfen.ra-micro.de/index.php/Datenimport_f%C3%BCr_lokale_Zeiterfassung)
- [Dokumentenpauschale gemäß 7000 Nr.1 VV RVG](https://onlinehilfen.ra-micro.de/index.php/Dokumentenpauschale_gem%C3%A4%C3%9F_7000_Nr.1_VV_RVG)
- **[Druckvorschau](https://onlinehilfen.ra-micro.de/index.php/Druckvorschau)**

### E

- [E-Ausgangsrechnungen](https://onlinehilfen.ra-micro.de/index.php/E-Ausgangsrechnungen)
- **[Einstellungen \(Zeithonorar\)](https://onlinehilfen.ra-micro.de/index.php/Einstellungen_(Zeithonorar))**
- [Einstellungen Gebühren/Kosten -§§-Schnellauswahl-](https://onlinehilfen.ra-micro.de/index.php/Einstellungen_Geb%C3%BChren/Kosten_-%C2%A7%C2%A7-Schnellauswahl-)
- **[Einstellungen Gebühren/Kosten Druck Drucker](https://onlinehilfen.ra-micro.de/index.php/Einstellungen_Geb%C3%BChren/Kosten_Druck_Drucker)**
- [Einstellungen Gebühren/Kosten Druck Rechnung](https://onlinehilfen.ra-micro.de/index.php/Einstellungen_Geb%C3%BChren/Kosten_Druck_Rechnung)
- [Einstellungen Gebühren/Kosten Druck Schriftart und Briefkopf](https://onlinehilfen.ra-micro.de/index.php/Einstellungen_Geb%C3%BChren/Kosten_Druck_Schriftart_und_Briefkopf)
- [Einstellungen Gebühren/Kosten Formulare](https://onlinehilfen.ra-micro.de/index.php/Einstellungen_Geb%C3%BChren/Kosten_Formulare)
- [Einstellungen Gebühren/Kosten Paragrafen](https://onlinehilfen.ra-micro.de/index.php/Einstellungen_Geb%C3%BChren/Kosten_Paragrafen)
- [Einstellungen Gebühren/Kosten Zeithonorar](https://onlinehilfen.ra-micro.de/index.php/Einstellungen_Geb%C3%BChren/Kosten_Zeithonorar)
- **[Einstellungen Gebühren/Kosten Überschriften](https://onlinehilfen.ra-micro.de/index.php/Einstellungen_Geb%C3%BChren/Kosten_%C3%9Cberschriften)**

### F

- **[Formular RVG Standard](https://onlinehilfen.ra-micro.de/index.php/Formular_RVG_Standard)**
- [Formular RVG Standard Buchen](https://onlinehilfen.ra-micro.de/index.php/Formular_RVG_Standard_Buchen)
- [Formular RVG Standard Buchen Fibu II](https://onlinehilfen.ra-micro.de/index.php/Formular_RVG_Standard_Buchen_Fibu_II)
- **[Formular RVG Standard Druckvorschau](https://onlinehilfen.ra-micro.de/index.php/Formular_RVG_Standard_Druckvorschau)**
- **[Formular RVG Standard Kostenerfassung](https://onlinehilfen.ra-micro.de/index.php/Formular_RVG_Standard_Kostenerfassung)**
- [Formular RVG-Freiheitsentziehung](https://onlinehilfen.ra-micro.de/index.php/Formular_RVG-Freiheitsentziehung)
- [Formular RVG-Freiheitsentziehung Buchen](https://onlinehilfen.ra-micro.de/index.php/Formular_RVG-Freiheitsentziehung_Buchen)
- [Formular RVG-Freiheitsentziehung Buchen Fibu II](https://onlinehilfen.ra-micro.de/index.php/Formular_RVG-Freiheitsentziehung_Buchen_Fibu_II)
- [Formular RVG-Freiheitsentziehung Druckvorschau](https://onlinehilfen.ra-micro.de/index.php/Formular_RVG-Freiheitsentziehung_Druckvorschau)
- [Formular RVG-Freiheitsentziehung Kostenerfassung](https://onlinehilfen.ra-micro.de/index.php/Formular_RVG-Freiheitsentziehung_Kostenerfassung)
- **[Formular RVG-Pflichtverteidiger](https://onlinehilfen.ra-micro.de/index.php/Formular_RVG-Pflichtverteidiger)**
- [Formular RVG-Pflichtverteidiger Buchen](https://onlinehilfen.ra-micro.de/index.php/Formular_RVG-Pflichtverteidiger_Buchen)
- [Formular RVG-Pflichtverteidiger Buchen Fibu II](https://onlinehilfen.ra-micro.de/index.php/Formular_RVG-Pflichtverteidiger_Buchen_Fibu_II)
- [Formular RVG-Pflichtverteidiger Druckvorschau](https://onlinehilfen.ra-micro.de/index.php/Formular_RVG-Pflichtverteidiger_Druckvorschau)
- [Formular RVG-Pflichtverteidiger Kostenerfassung](https://onlinehilfen.ra-micro.de/index.php/Formular_RVG-Pflichtverteidiger_Kostenerfassung)

### G

- [Gebühren \(Einstellungen\)](https://onlinehilfen.ra-micro.de/index.php/Geb%C3%BChren_(Einstellungen))
- [Gebühren Gerichtskosten und sonstige Auslagen](https://onlinehilfen.ra-micro.de/index.php/Geb%C3%BChren_Gerichtskosten_und_sonstige_Auslagen)
- [Gebührenerfassung](https://onlinehilfen.ra-micro.de/index.php/Geb%C3%BChrenerfassung)

#### K

- [Kaufm. Rechnung](https://onlinehilfen.ra-micro.de/index.php/Kaufm._Rechnung)
- [Kaufm. Rechnung Buchen](https://onlinehilfen.ra-micro.de/index.php/Kaufm._Rechnung_Buchen)
- **[Kaufm. Rechnung Buchen Fibu I](https://onlinehilfen.ra-micro.de/index.php/Kaufm._Rechnung_Buchen_Fibu_I)**
- [Kaufm. Rechnung Buchen Fibu II](https://onlinehilfen.ra-micro.de/index.php/Kaufm._Rechnung_Buchen_Fibu_II)
- **[Kaufm. Rechnung Druckvorschau](https://onlinehilfen.ra-micro.de/index.php/Kaufm._Rechnung_Druckvorschau)**
- [Kaufm. Rechnung Rechnungszeilen erfassen](https://onlinehilfen.ra-micro.de/index.php/Kaufm._Rechnung_Rechnungszeilen_erfassen)
- [Kaufm. Rechnung Schlusstext](https://onlinehilfen.ra-micro.de/index.php/Kaufm._Rechnung_Schlusstext)
- **[Kaufm. Rechnung Zusatzkosten](https://onlinehilfen.ra-micro.de/index.php/Kaufm._Rechnung_Zusatzkosten)**
- **[KFA PKH](https://onlinehilfen.ra-micro.de/index.php/KFA_PKH)**
- **[KFA PKH Buchen](https://onlinehilfen.ra-micro.de/index.php/KFA_PKH_Buchen)**
- **[KFA PKH Buchen Fibu II](https://onlinehilfen.ra-micro.de/index.php/KFA_PKH_Buchen_Fibu_II)**
- [KFA PKH Druckvorschau](https://onlinehilfen.ra-micro.de/index.php/KFA_PKH_Druckvorschau)
- **[KFA PKH Gebührenerfassung](https://onlinehilfen.ra-micro.de/index.php/KFA_PKH_Geb%C3%BChrenerfassung)**
- **[KFA PKH Schlusstext](https://onlinehilfen.ra-micro.de/index.php/KFA_PKH_Schlusstext)**
- [KFA PKH Strafsachen](https://onlinehilfen.ra-micro.de/index.php/KFA_PKH_Strafsachen)
- [KFA PKH Strafsachen Buchen](https://onlinehilfen.ra-micro.de/index.php/KFA_PKH_Strafsachen_Buchen)
- [KFA PKH Strafsachen Buchen Fibu II](https://onlinehilfen.ra-micro.de/index.php/KFA_PKH_Strafsachen_Buchen_Fibu_II)
- [KFA PKH Strafsachen Druckvorschau](https://onlinehilfen.ra-micro.de/index.php/KFA_PKH_Strafsachen_Druckvorschau)
- [KFA PKH Strafsachen Gebührenerfassung](https://onlinehilfen.ra-micro.de/index.php/KFA_PKH_Strafsachen_Geb%C3%BChrenerfassung)
- [KFA PKH Strafsachen Schlusstext](https://onlinehilfen.ra-micro.de/index.php/KFA_PKH_Strafsachen_Schlusstext)
- [KFA PKH Strafsachen Zusatzkosten](https://onlinehilfen.ra-micro.de/index.php/KFA_PKH_Strafsachen_Zusatzkosten)
- **[KFA PKH Zusatzkosten](https://onlinehilfen.ra-micro.de/index.php/KFA_PKH_Zusatzkosten)**
- **[KFA VKH](https://onlinehilfen.ra-micro.de/index.php/KFA_VKH)**
- [KFA VKH Buchen](https://onlinehilfen.ra-micro.de/index.php/KFA_VKH_Buchen)
- [KFA VKH Buchen Fibu II](https://onlinehilfen.ra-micro.de/index.php/KFA_VKH_Buchen_Fibu_II)
- **[KFA VKH Druckvorschau](https://onlinehilfen.ra-micro.de/index.php/KFA_VKH_Druckvorschau)**
- [KFA VKH Fam](https://onlinehilfen.ra-micro.de/index.php/KFA_VKH_Fam)
- [KFA VKH Fam Buchen](https://onlinehilfen.ra-micro.de/index.php/KFA_VKH_Fam_Buchen)
- [KFA VKH Fam Buchen FIBU II](https://onlinehilfen.ra-micro.de/index.php/KFA_VKH_Fam_Buchen_FIBU_II)
- [KFA VKH Fam Druckvorschau](https://onlinehilfen.ra-micro.de/index.php/KFA_VKH_Fam_Druckvorschau)
- **[KFA VKH FAM Gebührenerfassung](https://onlinehilfen.ra-micro.de/index.php/KFA_VKH_FAM_Geb%C3%BChrenerfassung)**
- **[KFA VKH FAM Gegenstandswerte](https://onlinehilfen.ra-micro.de/index.php/KFA_VKH_FAM_Gegenstandswerte)**
- **[KFA VKH Fam Schlusstext](https://onlinehilfen.ra-micro.de/index.php/KFA_VKH_Fam_Schlusstext)**
- **[KFA VKH FAM Zusatzkosten](https://onlinehilfen.ra-micro.de/index.php/KFA_VKH_FAM_Zusatzkosten)**
- **[KFA VKH Gebührenerfassung](https://onlinehilfen.ra-micro.de/index.php/KFA_VKH_Geb%C3%BChrenerfassung)**
- **[KFA VKH Schlusstext](https://onlinehilfen.ra-micro.de/index.php/KFA_VKH_Schlusstext)**
- [KFA VKH Zusatzkosten](https://onlinehilfen.ra-micro.de/index.php/KFA_VKH_Zusatzkosten)
- **[Kontextmenu Tatbestand](https://onlinehilfen.ra-micro.de/index.php/Kontextmenu_Tatbestand)**
- **[Korrekturrechnung](https://onlinehilfen.ra-micro.de/index.php/Korrekturrechnung)**
- [Korrekturrechnung Buchen](https://onlinehilfen.ra-micro.de/index.php/Korrekturrechnung_Buchen)
- **[Korrekturrechnung Buchen Fibu I](https://onlinehilfen.ra-micro.de/index.php/Korrekturrechnung_Buchen_Fibu_I)**
- **[Korrekturrechnung Buchen Fibu II](https://onlinehilfen.ra-micro.de/index.php/Korrekturrechnung_Buchen_Fibu_II)**
- [Korrekturrechnung Druckvorschau](https://onlinehilfen.ra-micro.de/index.php/Korrekturrechnung_Druckvorschau)

- **[Korrekturrechnung Schlusstext](https://onlinehilfen.ra-micro.de/index.php/Korrekturrechnung_Schlusstext)**
- [Korrekturrechnung Stammdaten Rechnungsauswahl FibuI](https://onlinehilfen.ra-micro.de/index.php/Korrekturrechnung_Stammdaten_Rechnungsauswahl_FibuI)
- **Korrekturrechnung Stammdaten Rechnungsauswahl Fibull**
- [Korrekturrechnung Stammdaten Rechnungsauswahl für Korrekturrechnungen](https://onlinehilfen.ra-micro.de/index.php/Korrekturrechnung_Stammdaten_Rechnungsauswahl_f%C3%BCr_Korrekturrechnungen)
- [Kostenarten \(Zeithonorar\)](https://onlinehilfen.ra-micro.de/index.php/Kostenarten_(Zeithonorar))
- **[Kostenfestsetzung](https://onlinehilfen.ra-micro.de/index.php/Kostenfestsetzung)**
- [Kostenfestsetzung Druckvorschau](https://onlinehilfen.ra-micro.de/index.php/Kostenfestsetzung_Druckvorschau)
- [Kostenfestsetzung Gebührenerfassung](https://onlinehilfen.ra-micro.de/index.php/Kostenfestsetzung_Geb%C3%BChrenerfassung)
- **[Kostenfestsetzung Schlusstext](https://onlinehilfen.ra-micro.de/index.php/Kostenfestsetzung_Schlusstext)**
- [Kostenfestsetzung Zusatzkosten](https://onlinehilfen.ra-micro.de/index.php/Kostenfestsetzung_Zusatzkosten)
- [Kostenrisiko](https://onlinehilfen.ra-micro.de/index.php/Kostenrisiko)
- [Kostenrisiko Quotentabelle](https://onlinehilfen.ra-micro.de/index.php/Kostenrisiko_Quotentabelle)
- [Kostentabelle](https://onlinehilfen.ra-micro.de/index.php/Kostentabelle)
- [KostO-Fenster](https://onlinehilfen.ra-micro.de/index.php/KostO-Fenster)

#### M

**[Mindestzeit zur Akte \(Zeithonorar\)](https://onlinehilfen.ra-micro.de/index.php/Mindestzeit_zur_Akte_(Zeithonorar))** 

#### N

- **[Notar Kostenrechnung](https://onlinehilfen.ra-micro.de/index.php/Notar_Kostenrechnung)**
- [Notar Kostenrechnung \(Buchung/Druck\)](https://onlinehilfen.ra-micro.de/index.php/Notar_Kostenrechnung_(Buchung/Druck))
- [Notar Kostenrechnung \(Rechnungskörper\)](https://onlinehilfen.ra-micro.de/index.php/Notar_Kostenrechnung_(Rechnungsk%C3%B6rper))
- [Notar Kostenrechnung \(Textbausteine\)](https://onlinehilfen.ra-micro.de/index.php/Notar_Kostenrechnung_(Textbausteine))

#### P

- **[Pauschalhonorar Brutto](https://onlinehilfen.ra-micro.de/index.php/Pauschalhonorar_Brutto)**
- **[Prozesskostenhilfe](https://onlinehilfen.ra-micro.de/index.php/Prozesskostenhilfe)**

#### R

- **[Rechnung Fam](https://onlinehilfen.ra-micro.de/index.php/Rechnung_Fam)**
- **[Rechnung Fam Buchen](https://onlinehilfen.ra-micro.de/index.php/Rechnung_Fam_Buchen)**
- [Rechnung Fam Buchen Fibu I](https://onlinehilfen.ra-micro.de/index.php/Rechnung_Fam_Buchen_Fibu_I)
- **[Rechnung Fam Buchen Fibu II](https://onlinehilfen.ra-micro.de/index.php/Rechnung_Fam_Buchen_Fibu_II)**
- **[Rechnung Fam Druckvorschau](https://onlinehilfen.ra-micro.de/index.php/Rechnung_Fam_Druckvorschau)**
- **[Rechnung Fam Gebührenerfassung](https://onlinehilfen.ra-micro.de/index.php/Rechnung_Fam_Geb%C3%BChrenerfassung)**
- [Rechnung Fam Gebührenerfassung Zusatzkosten](https://onlinehilfen.ra-micro.de/index.php/Rechnung_Fam_Geb%C3%BChrenerfassung_Zusatzkosten)
- **[Rechnung Fam Gegenstandswerte](https://onlinehilfen.ra-micro.de/index.php/Rechnung_Fam_Gegenstandswerte)**
- **[Rechnung Fam Schlusstext](https://onlinehilfen.ra-micro.de/index.php/Rechnung_Fam_Schlusstext)**
- [Rechnung Fam Zusatzkosten](https://onlinehilfen.ra-micro.de/index.php/Rechnung_Fam_Zusatzkosten)
- [Rechnung RVG](https://onlinehilfen.ra-micro.de/index.php/Rechnung_RVG)
- **[Rechnung RVG Druckvorschau](https://onlinehilfen.ra-micro.de/index.php/Rechnung_RVG_Druckvorschau)**
- [Rechnung RVG RVG Buchen](https://onlinehilfen.ra-micro.de/index.php/Rechnung_RVG_RVG_Buchen)
- [Rechnung RVG Schlusstext](https://onlinehilfen.ra-micro.de/index.php/Rechnung_RVG_Schlusstext)

- [Rechnung RVG Stammdateneingabe](https://onlinehilfen.ra-micro.de/index.php/Rechnung_RVG_Stammdateneingabe)
- [Rechnung RVG Zusatzkosten](https://onlinehilfen.ra-micro.de/index.php/Rechnung_RVG_Zusatzkosten)
- [Rechnung ZV](https://onlinehilfen.ra-micro.de/index.php/Rechnung_ZV)
- **[Rechnungsentwürfe](https://onlinehilfen.ra-micro.de/index.php/Rechnungsentw%C3%BCrfe)**
- **[Rechnungsordner](https://onlinehilfen.ra-micro.de/index.php/Rechnungsordner)**
- [Rechnungsordner/Löschprotokolle](https://onlinehilfen.ra-micro.de/index.php/Rechnungsordner/L%C3%B6schprotokolle)
- **[Rechnungsposition laden](https://onlinehilfen.ra-micro.de/index.php/Rechnungsposition_laden)**
- **[Rechnungsposition speichern](https://onlinehilfen.ra-micro.de/index.php/Rechnungsposition_speichern)**
- [Reisekostentabelle \(neu\)](https://onlinehilfen.ra-micro.de/index.php/Reisekostentabelle_(neu))
- **[RVG Berechnung](https://onlinehilfen.ra-micro.de/index.php/RVG_Berechnung)**
- [RVG Berechnung buchen](https://onlinehilfen.ra-micro.de/index.php/RVG_Berechnung_buchen)
- **[RVG Berechnung Buchen Fibu II](https://onlinehilfen.ra-micro.de/index.php/RVG_Berechnung_Buchen_Fibu_II)**
- [RVG Buchen](https://onlinehilfen.ra-micro.de/index.php/RVG_Buchen)
- **[RVG Buchen Fibu II](https://onlinehilfen.ra-micro.de/index.php/RVG_Buchen_Fibu_II)**

#### S

- **[Schlusstext](https://onlinehilfen.ra-micro.de/index.php/Schlusstext)**
- [Schlusstext ZV-Kosten](https://onlinehilfen.ra-micro.de/index.php/Schlusstext_ZV-Kosten)
- **[Sonstige Rechnungstypen](https://onlinehilfen.ra-micro.de/index.php/Sonstige_Rechnungstypen)**
- [Steuerberater-Gebührenrechnung](https://onlinehilfen.ra-micro.de/index.php/Steuerberater-Geb%C3%BChrenrechnung)
- [Steuerberater-Gebührenrechnung Buchen](https://onlinehilfen.ra-micro.de/index.php/Steuerberater-Geb%C3%BChrenrechnung_Buchen)
- **[Steuerberater-Gebührenrechnung Buchen FIBU I](https://onlinehilfen.ra-micro.de/index.php/Steuerberater-Geb%C3%BChrenrechnung_Buchen_FIBU_I)**
- [Steuerberater-Gebührenrechnung Buchen Fibu II](https://onlinehilfen.ra-micro.de/index.php/Steuerberater-Geb%C3%BChrenrechnung_Buchen_Fibu_II)
- **[Steuerberater-Gebührenrechnung Druckvorschau](https://onlinehilfen.ra-micro.de/index.php/Steuerberater-Geb%C3%BChrenrechnung_Druckvorschau)**
- [Steuerberater-Gebührenrechnung Gebührenerfassung](https://onlinehilfen.ra-micro.de/index.php/Steuerberater-Geb%C3%BChrenrechnung_Geb%C3%BChrenerfassung)
- [Steuerberater-Gebührenrechnung Schlusstext](https://onlinehilfen.ra-micro.de/index.php/Steuerberater-Geb%C3%BChrenrechnung_Schlusstext)
- [Steuerberater-Gebührenrechnung Zusatzkosten](https://onlinehilfen.ra-micro.de/index.php/Steuerberater-Geb%C3%BChrenrechnung_Zusatzkosten)
- [Stundensatzverwaltung \(ZH II\)](https://onlinehilfen.ra-micro.de/index.php/Stundensatzverwaltung_(ZH_II))

#### V

- **[Vorschussrechnung](https://onlinehilfen.ra-micro.de/index.php/Vorschussrechnung)**
- [Vorschussrechnung Druckvorschau](https://onlinehilfen.ra-micro.de/index.php/Vorschussrechnung_Druckvorschau)
- [Vorschussrechnung Rechnung buchen](https://onlinehilfen.ra-micro.de/index.php/Vorschussrechnung_Rechnung_buchen)
- [Vorschussrechnung Rechnung buchen FibuII](https://onlinehilfen.ra-micro.de/index.php/Vorschussrechnung_Rechnung_buchen_FibuII)
- [Vorschussrechnung Rechnungstext](https://onlinehilfen.ra-micro.de/index.php/Vorschussrechnung_Rechnungstext)
- **[Vorschussrechnung Schlusstext](https://onlinehilfen.ra-micro.de/index.php/Vorschussrechnung_Schlusstext)**
- [Vorschussrechnung Sonstige Kosten](https://onlinehilfen.ra-micro.de/index.php/Vorschussrechnung_Sonstige_Kosten)
- [Vorschussrechnung Stammdaten](https://onlinehilfen.ra-micro.de/index.php/Vorschussrechnung_Stammdaten)
- [Vorschussrechnung Stammdaten Rechnungstext](https://onlinehilfen.ra-micro.de/index.php/Vorschussrechnung_Stammdaten_Rechnungstext)

#### X

- [XRechnung mit Notar Kostenrechnung](https://onlinehilfen.ra-micro.de/index.php/XRechnung_mit_Notar_Kostenrechnung)
- [XRechnung mit Rechnung RVG](https://onlinehilfen.ra-micro.de/index.php/XRechnung_mit_Rechnung_RVG)

### Z

- **[Zeithonorar](https://onlinehilfen.ra-micro.de/index.php/Zeithonorar)**
- **[Zeithonorar II](https://onlinehilfen.ra-micro.de/index.php/Zeithonorar_II)**
- **[Zeithonorar-Auswahl](https://onlinehilfen.ra-micro.de/index.php/Zeithonorar-Auswahl)**
- **[ZH-Abrechnung](https://onlinehilfen.ra-micro.de/index.php/ZH-Abrechnung)**
- [ZH-Abrechnung \(Zeithonorar II\)](https://onlinehilfen.ra-micro.de/index.php/ZH-Abrechnung_(Zeithonorar_II))
- [ZH-Abrechnung \(Zeithonorar II\) Buchen](https://onlinehilfen.ra-micro.de/index.php/ZH-Abrechnung_(Zeithonorar_II)_Buchen)
- [ZH-Abrechnung \(Zeithonorar II\) Buchen Fibu II](https://onlinehilfen.ra-micro.de/index.php/ZH-Abrechnung_(Zeithonorar_II)_Buchen_Fibu_II)
- [ZH-Abrechnung \(Zeithonorar II\) Druckvorschau](https://onlinehilfen.ra-micro.de/index.php/ZH-Abrechnung_(Zeithonorar_II)_Druckvorschau)
- [ZH-Abrechnung \(Zeithonorar II\) Gebührenerfassung](https://onlinehilfen.ra-micro.de/index.php/ZH-Abrechnung_(Zeithonorar_II)_Geb%C3%BChrenerfassung)
- [ZH-Abrechnung \(Zeithonorar II\) Schlusstext](https://onlinehilfen.ra-micro.de/index.php/ZH-Abrechnung_(Zeithonorar_II)_Schlusstext)
- [ZH-Abrechnung \(Zeithonorar II\) Zusatzkosten](https://onlinehilfen.ra-micro.de/index.php/ZH-Abrechnung_(Zeithonorar_II)_Zusatzkosten)
- [ZH-Abrechnung Angaben](https://onlinehilfen.ra-micro.de/index.php/ZH-Abrechnung_Angaben)
- **[ZH-Abrechnung Buchen](https://onlinehilfen.ra-micro.de/index.php/ZH-Abrechnung_Buchen)**
- [ZH-Abrechnung Buchen Fibu I](https://onlinehilfen.ra-micro.de/index.php/ZH-Abrechnung_Buchen_Fibu_I)
- **[ZH-Abrechnung Buchen Fibu II](https://onlinehilfen.ra-micro.de/index.php/ZH-Abrechnung_Buchen_Fibu_II)**
- [ZH-Abrechnung Druckvorschau](https://onlinehilfen.ra-micro.de/index.php/ZH-Abrechnung_Druckvorschau)
- **[ZH-Abrechnung Schlusstext](https://onlinehilfen.ra-micro.de/index.php/ZH-Abrechnung_Schlusstext)**
- [ZH-Abrechnung Zusatzkosten](https://onlinehilfen.ra-micro.de/index.php/ZH-Abrechnung_Zusatzkosten)
- **[ZH-Auswertung \(Zeithonorar II\)](https://onlinehilfen.ra-micro.de/index.php/ZH-Auswertung_(Zeithonorar_II))**
- [ZH-Auswertung \(Zeithonorar II\) Abrechnungsübersicht](https://onlinehilfen.ra-micro.de/index.php/ZH-Auswertung_(Zeithonorar_II)_Abrechnungs%C3%BCbersicht)
- [ZH-Auswertung \(Zeithonorar II\) Sachbearbeiterauswertung](https://onlinehilfen.ra-micro.de/index.php/ZH-Auswertung_(Zeithonorar_II)_Sachbearbeiterauswertung)
- [ZH-Auswertung \(Zeithonorar II\) Saldenliste monatsweise](https://onlinehilfen.ra-micro.de/index.php/ZH-Auswertung_(Zeithonorar_II)_Saldenliste_monatsweise)
- [ZH-Auswertung \(Zeithonorar II\) Saldenliste tageweise](https://onlinehilfen.ra-micro.de/index.php/ZH-Auswertung_(Zeithonorar_II)_Saldenliste_tageweise)
- $\blacksquare$  7H-Grafik
- **[ZH-Multi-Timesheet](https://onlinehilfen.ra-micro.de/index.php/ZH-Multi-Timesheet)**
- [ZH-Multi-Timesheet \(Zeithonorar II\)](https://onlinehilfen.ra-micro.de/index.php/ZH-Multi-Timesheet_(Zeithonorar_II))
- **[ZH-Timesheet](https://onlinehilfen.ra-micro.de/index.php/ZH-Timesheet)**
- [ZH-Timesheet \(Zeithonorar II\)](https://onlinehilfen.ra-micro.de/index.php/ZH-Timesheet_(Zeithonorar_II))
- **[Zusatzkosten](https://onlinehilfen.ra-micro.de/index.php/Zusatzkosten)**
- **[ZV Buchen](https://onlinehilfen.ra-micro.de/index.php/ZV_Buchen)**
- **[ZV-Kosten-Druckvorschau](https://onlinehilfen.ra-micro.de/index.php/ZV-Kosten-Druckvorschau)**

# Ü

- [Überlassung von elektronisch gespeicherten Dateien](https://onlinehilfen.ra-micro.de/index.php/%C3%9Cberlassung_von_elektronisch_gespeicherten_Dateien)
- [Übertrag der Rechnungspositionen ZV](https://onlinehilfen.ra-micro.de/index.php/%C3%9Cbertrag_der_Rechnungspositionen_ZV)